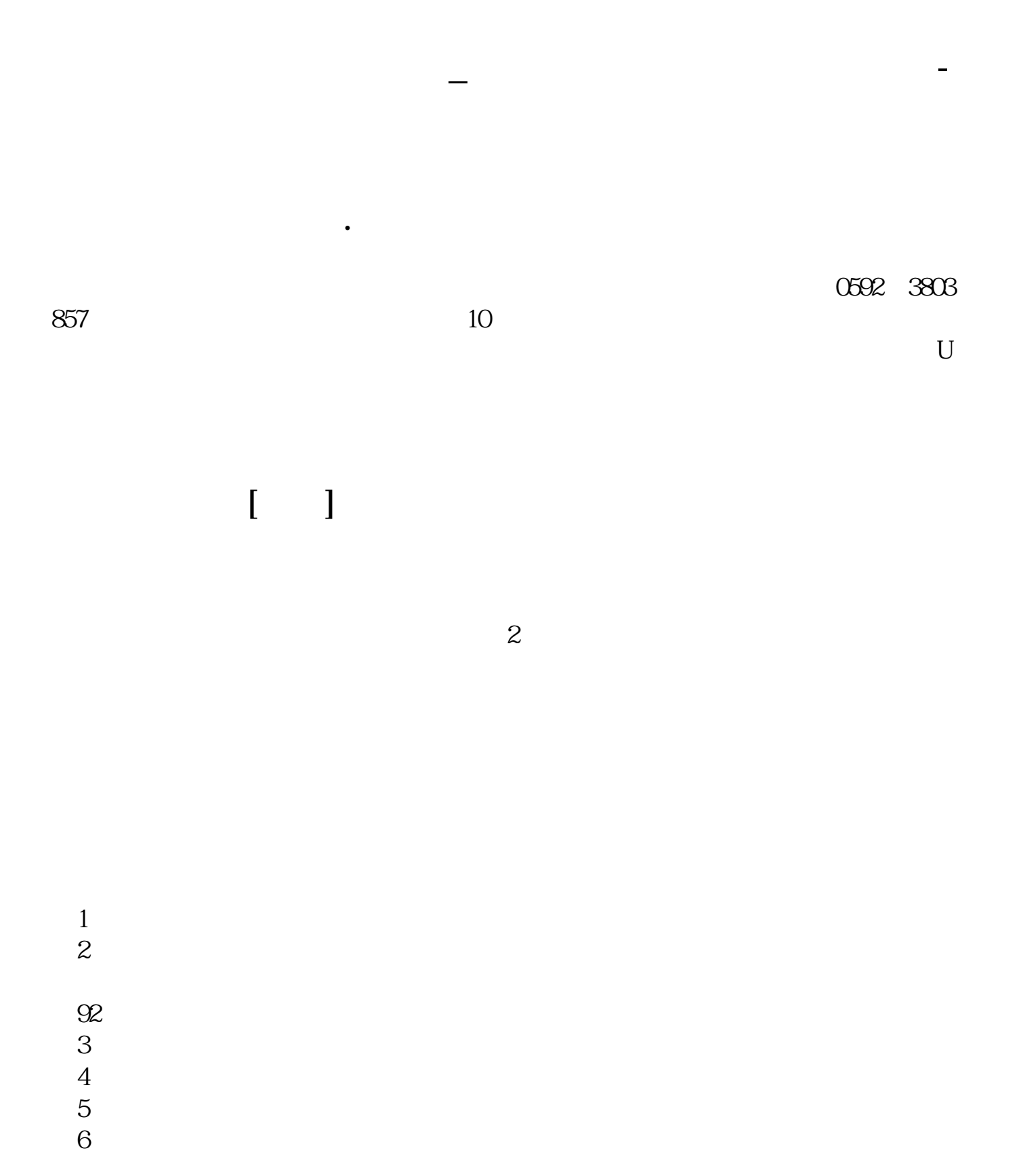

 $7$ 

$$
O( \t - )O\sim
$$

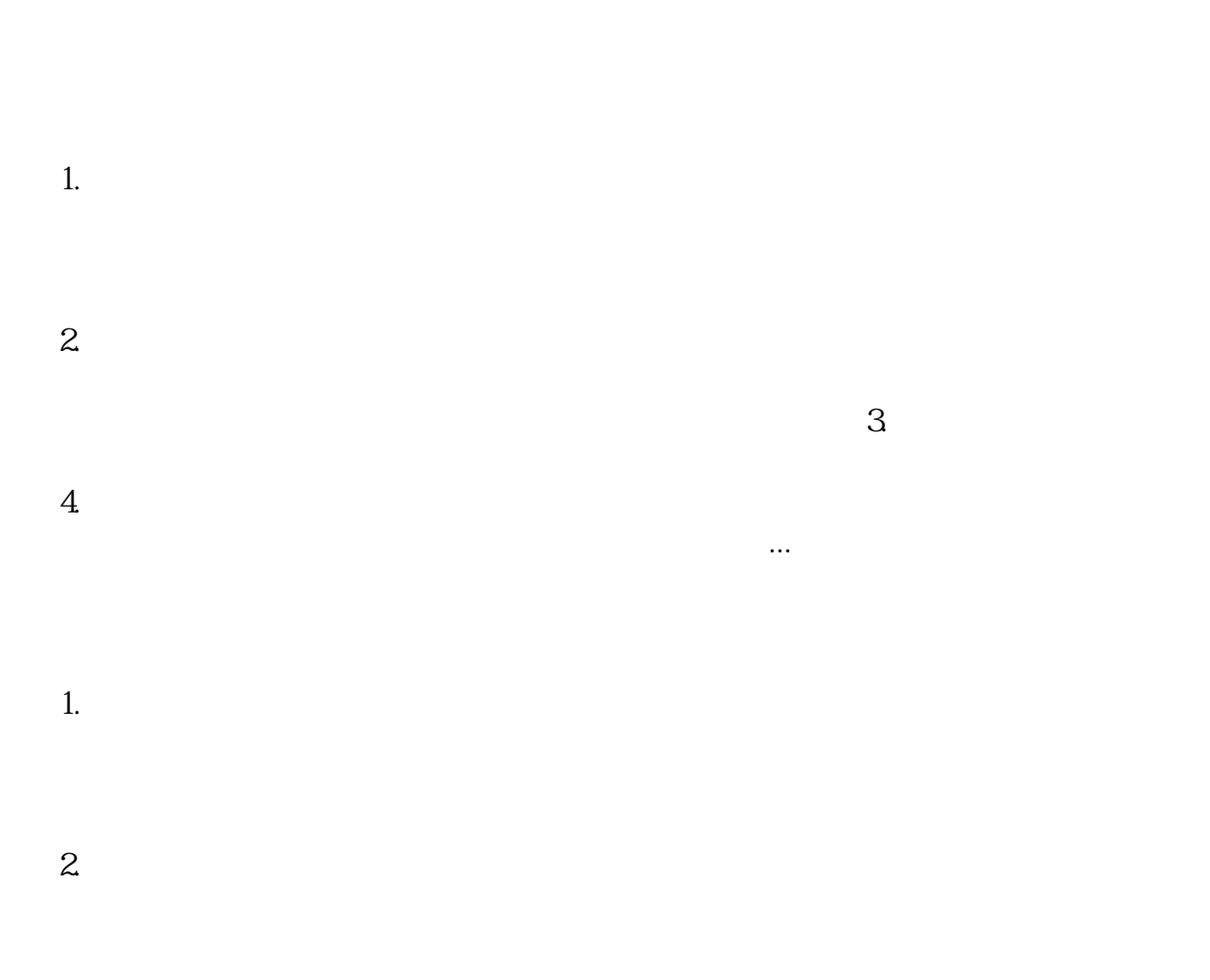

 $4\,$ 

 $3.$ 

 $2.$ 

 $4\,$ 

 $3.$ 

第三种就是手机开户,目前的手机炒股软件多数都...目前股票开户有三种形式,一

- 1.
- $2.$
- $3.5.5<sub>3</sub>$
- $4\,$

 $KOL$ 

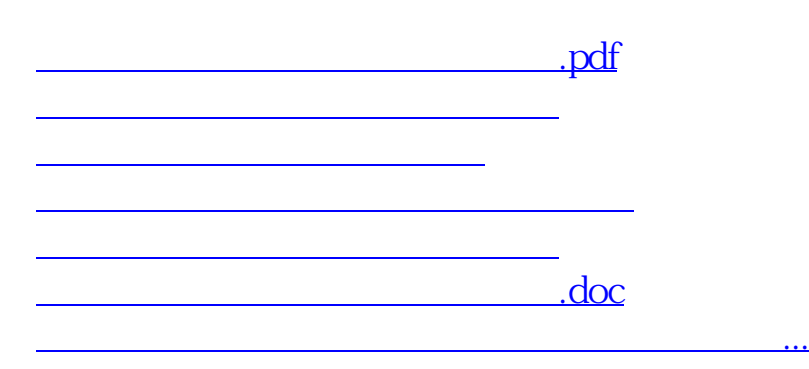

<https://www.gupiaozhishiba.com/book/33484591.html>